#### Amarok

#### Advanced and well hidden features

Sven Krohlas, roKymotion sven@asbest-online.de FOSDEM 2007, Brussels

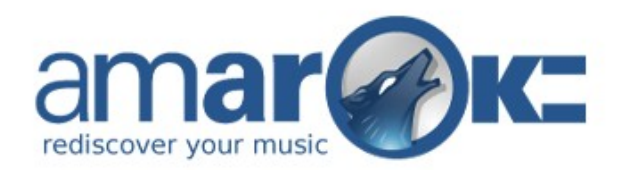

### General notes

- On the following slides you will see a list of interesting, advanced features with explaining links.
- In the talk I am going to present (some of) them live to the audience.
- I talk about Amarok 1.4.5 or later, some features may not exist in previous versions.

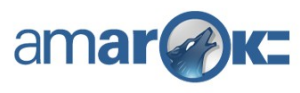

# Backend (1)

- AFT (Amarok File Tracking)
	- http://amarok.kde.org/wiki/AFT
	- preserves your statistics, lyrics, etc even if a file is moved/renamed
- Dynamic Collection
	- http://amarok.kde.org/wiki/Dynamic\_Collection
	- Amarok only shows files which are currently available (think of unmounted NFS shares, external USB discs, etc)

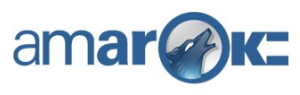

# Backend (2)

#### • DCOP

- http://amarok.kde.org/wiki/DCOP\_Functions
- will be D-Bus based in 2.0
- about 115 different DCOP calls

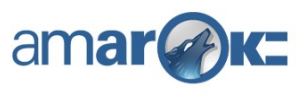

#### Trivial DCOP example

**#!/bin/bash dcop amarok playlist clearPlaylist dcop amarok playlist playMedia 42.ogg dcop amarok player setVolume 100**

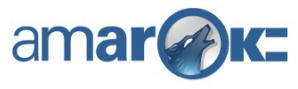

### Context browser

• Small, but useful: you can search in lyrics by pressing '/'

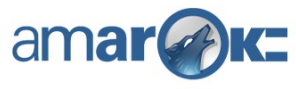

### Collection browser

- Google-like search filters
	- http://amarok.kde.org/wiki/Keyword\_Filtering
	- also works in all the other filters

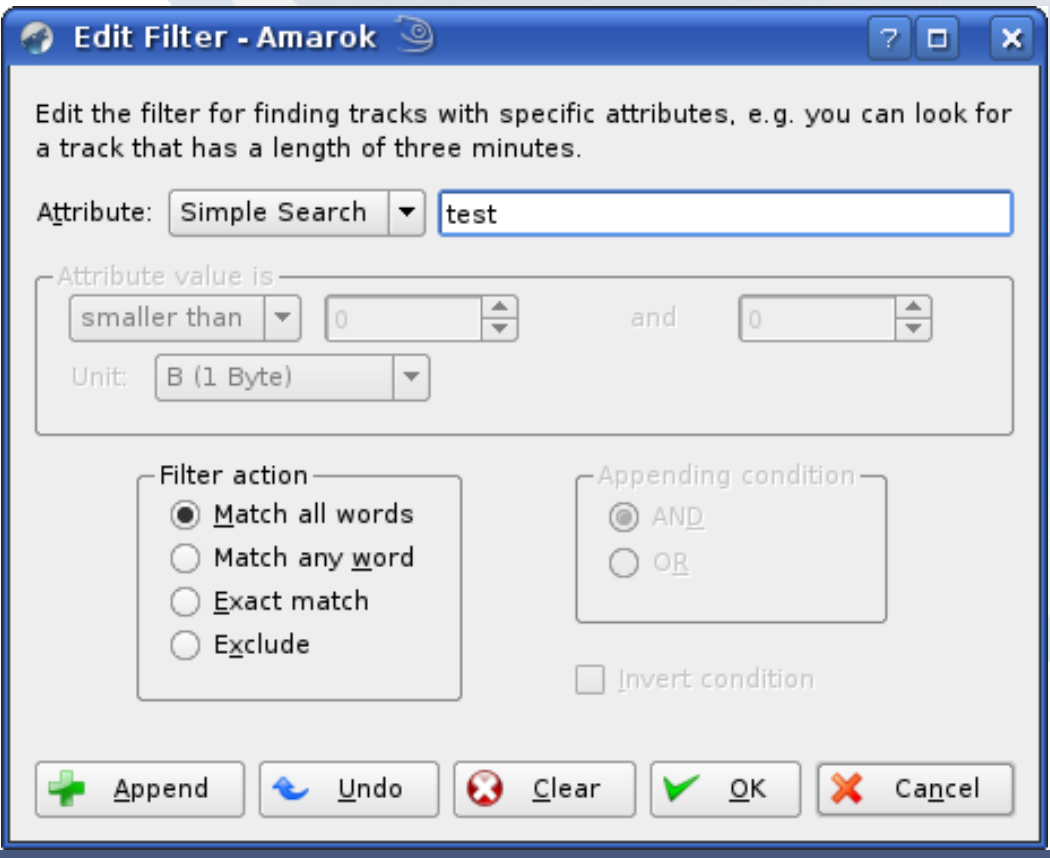

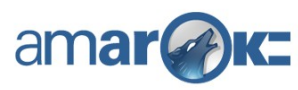

### Playlist browser (1)

- Smart Playlists
	- playlists with songs that match certain criterias like: year < 1990 AND artist: "the cure"

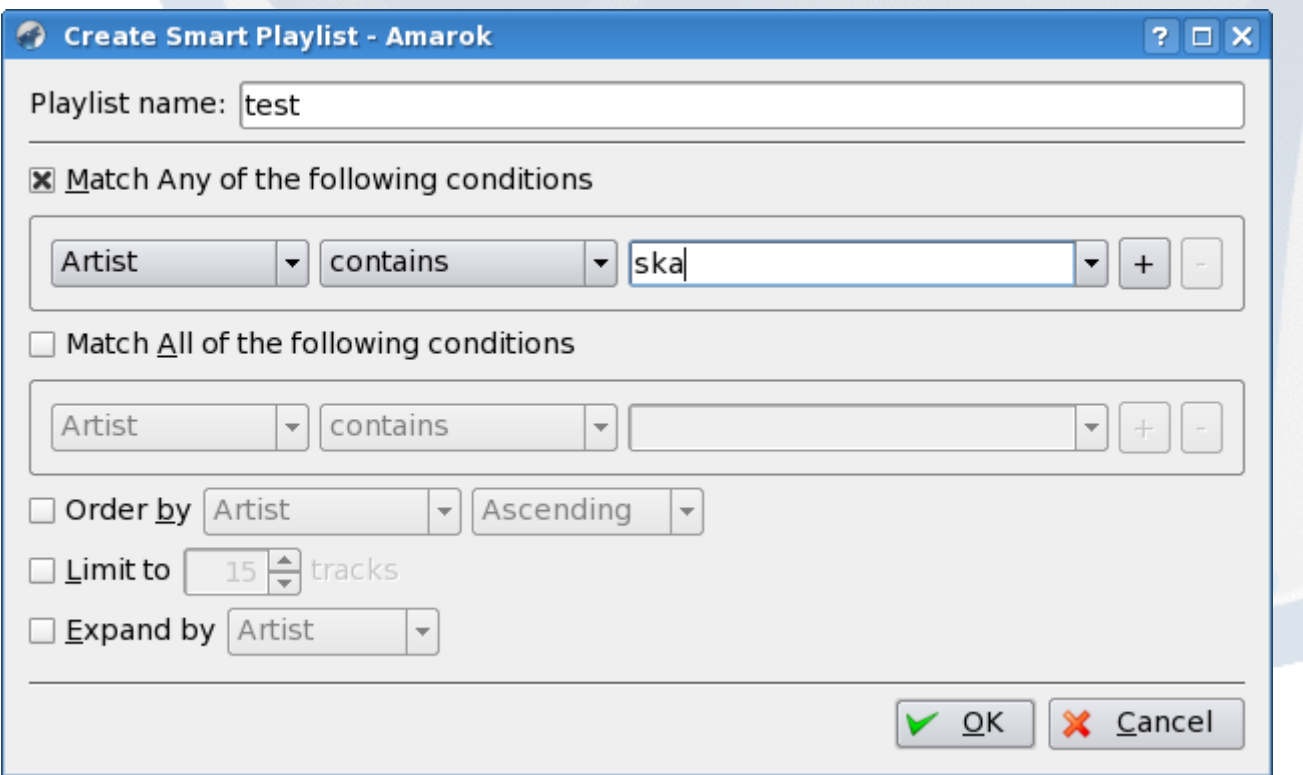

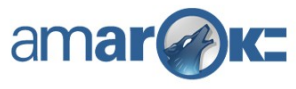

### Playlist browser (2)

- Dynamic Playlists
	- never ending playlists fed by Smart Playlists
	- automatically adding new songs, deleting played ones
	- http://amarok.kde.org/wiki/Dynamic\_Playlist\_Walkthrough

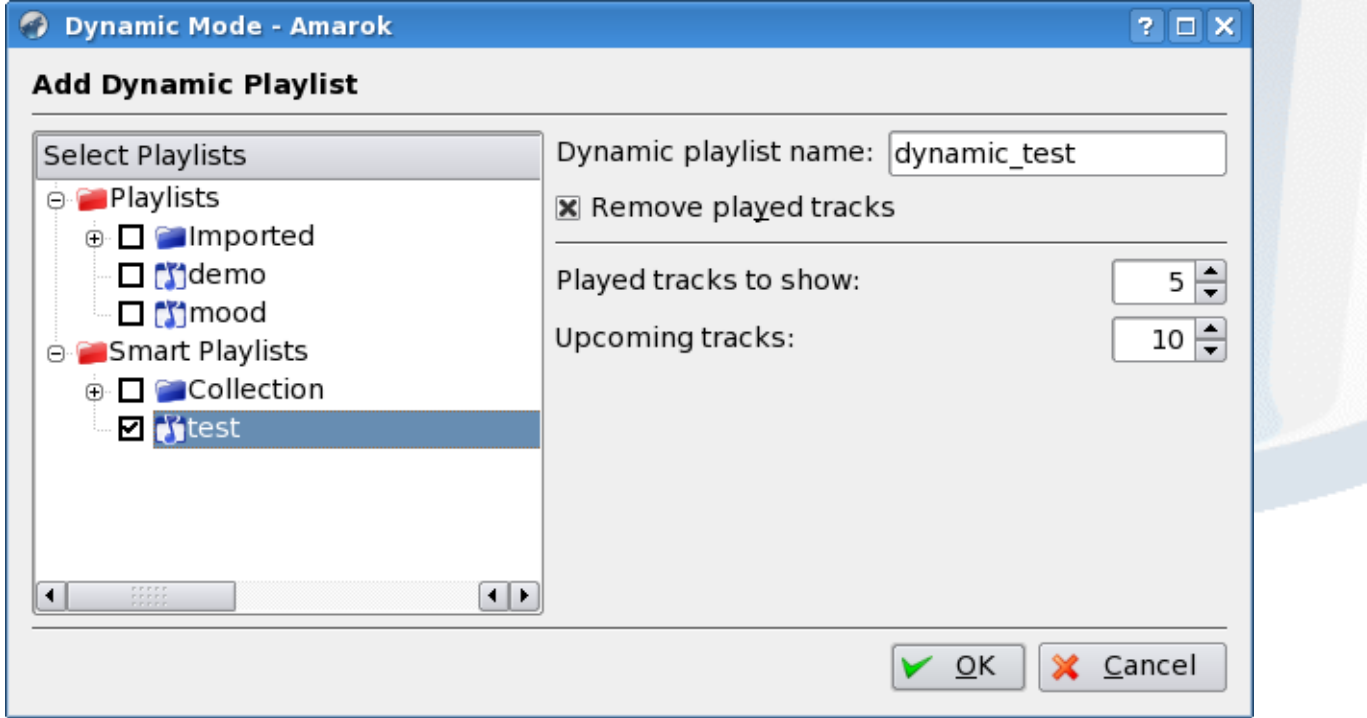

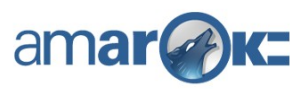